# Lotus Sametime Software Developer Kit Crack Activation Code Download [Win/Mac] (Updated 2022)

# **[Download](http://evacdir.com/dancer/spotlight.parasceva.installments.prayn.receptacles/TG90dXMgU2FtZXRpbWUgU29mdHdhcmUgRGV2ZWxvcGVyIEtpdATG9/ZG93bmxvYWR8WFY3TWpVMk5ueDhNVFkxTkRVeU1qRXhNSHg4TWpVNU1IeDhLRTBwSUZkdmNtUndjbVZ6Y3lCYldFMU1VbEJESUZZeUlGQkVSbDA)**

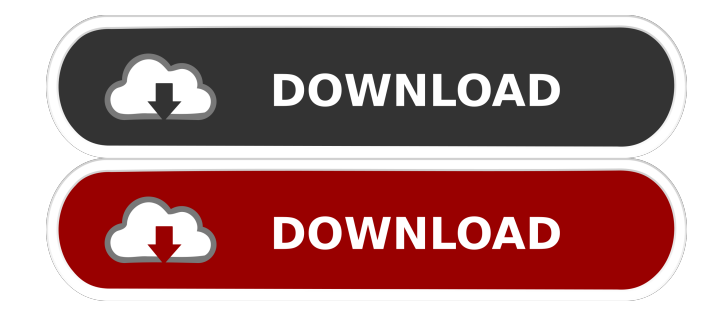

# **Lotus Sametime Software Developer Kit Crack With Keygen**

Lotus Sametime Software Developer Kit Product Key enables you to create applications that access Lotus Sametime services, extend Lotus Sametime by providing new capabilities, or integrate with Lotus Sametime client and server components. Lotus Sametime Software Developer Kit Free Download Software Directory Information: Lotus Sametime Software Developer Kit contains the following software components: Lotus Sametime Communicator 1.0.4.5 Additional Information: CD-ROM/DVD - The Software Developer Kit includes: - Installation Disc (required if new installation) - Software installer - Optional updates - Lotus Sametime Communicator 1.0.4.5, which is a component of the Software Developer Kit Note: IBM Support for the IBM Lotus Sametime Software Developer Kit is limited to software installation and configuration of the Software Developer Kit and the Lotus Sametime Communicator software. The Software Developer Kit cannot be shipped, sold or transferred in bulk to end users. IBM retains the complete and exclusive right to its Software Developer Kit, including the right to exclude others from copying and modifying it. To obtain additional technical information about this product, please refer to the following URL: IBM Lotus Sametime Software Developer Kit contains the following software components: Lotus Sametime Communicator 1.0.4.5 Lotus Sametime Communicator 1.0.4.5 Version 1.0.4.5 of Lotus Sametime Communicator contains the following files. The Lotus Sametime Communicator 1.0.4.5 file size is 19.07 MB (21266304 bytes). License: This software is provided "as is", without warranty of any kind, express or implied, including, but not limited to, the implied warranties of merchantability, fitness for a particular purpose and noninfringement. In no event shall IBM, its officers, directors, employees or agents be liable for any claim, action or proceeding brought by a third party or for any damages, direct or indirect, arising out of or in connection with the use of this software. The Lotus Sametime Communicator software is protected by copyright laws and international copyright treaties, as well as other intellectual property laws and treaties. The use of this software is subject to the licenses set forth below. The Lotus Sametime Communicator may be freely distributed or used internally, within the same organization and by users for personal use on single

#### **Lotus Sametime Software Developer Kit Crack PC/Windows**

KEYMACRO is a set of macros for Lotus Notes/Domino allowing you to automate any important Notes actions. Each macro can take input from one or several input parameters, including the results of other macros and databases queries. Installation: From the library, execute the following script in the Notes client: EXEC KeyMACRO name Notes Inputs and Results: In KeyMACRO, the name of the macro is the name you assign it. If you input a numeric value, such as: EXEC KeyMACRO "Hello" 200 it is converted to a string, such as: Hello 200 You can enter multiple values using commas. If you do not input a value, such as: EXEC KeyMACRO the macro will output the result of its input parameters (if any). In this case, since you did not input anything, it will output the name of the macro you used. The following example illustrates how to invoke a macro using the command line. EXEC KeyMACRO "Please input a number: " - The input of a number will trigger the execution of the macro - In the generated output you will see "Please input a number:" and a value (the number you entered). EXEC KeyMACRO "Please input a number: " - If you omit the input of a number, the macro will output the result of its input parameters. NOTES FOR USERS: Executing the following script from a client in the Notes client: EXEC KeyMACRO "Please input a number: " - If you input a number, the macro will be invoked - If you omit the input of a number, the macro will be invoked. NOTES FOR DEVELOPERS: EXEC KeyMACRO "Please input a number: " - If you input a number, the macro will be invoked - If you omit the input of a number, the macro will be invoked. If you want to check whether a macro was executed, add the following code to the Notes script: NOTES FOR USERS: EXEC KeyMACRO "Please input a number: " IF %RUN(KeyMACRO)% = "Please input a number: " THEN Notes: - You can check the result of the executed macro and execute the macro again. - To execute the macro again, change the second part of the IF statement, i.e 77a5ca646e

# **Lotus Sametime Software Developer Kit**

Lotus Sametime SDK is a collection of toolkits for the Lotus Sametime platform. These toolkits enable you to build applications that access Lotus Sametime services, extend Lotus Sametime by providing new capabilities, or integrate with Lotus Sametime client and server components. DotNET: DotNET is the Microsoft.NET Framework and it is a programming framework for building Windows-based applications. DotNET is made of two parts - core and platform. The core enables developers to build high-performance applications, even if they don't know C# and VB.NET. Platform enables developers to build applications on Windows and share them across multiple platforms, such as Windows, Macintosh, and Unix platforms. Description: Eclipse Helios: Eclipse is an integrated development environment for the Java platform. It provides a set of tools for Java development in a familiar environment. It provides the familiar user interface, editor, and class browser. Eclipse includes an external facility for the running of Java applications. Description: Estelon Messaging Management: The Estelon Messaging Management product family provides and implements efficient mechanisms for managing the transmission of messages (originating or terminating) over a wide area network. These mechanisms rely on asynchronous and publish/subscribe models. The protocol based on publish/subscribe models enables to manage and transmit messages independently of the length and the time at which the messages arrive. This is the reason why it is commonly called nonblocking (also named asynchronous, event-based, message-oriented). This product family also provides an implementation of a "Stateful" model. It enables the user to take back into account the history of messages and the interactions they triggered in real time. It is therefore possible to have transactional messaging systems, and not just messaging. FASTCOM: FAST (Fully Asynchronous Server Transport) COM is a standard that defines a standard way to create reliable, non-blocking client-server communications. FAST COM builds upon the TCP/IP protocol stack to provide a standard, high performance, bi-directional, asynchronous communications client-server interface. FAST COM implements a virtual server model, rather than server connections, allowing the connection to be closed at any time. Description: Fulcrum: Fulcrum is a messaging and workflow product that delivers business process management and workflow automation to your organization. The solution enables you to automate business processes and distribute

### **What's New In Lotus Sametime Software Developer Kit?**

The Lotus Sametime Software Developer Kit contains a C++ API, several technical documents, and sample applications. This sample application demonstrate how to communicate with Lotus Sametime server using the Sametime SDK. Required Packages: This sample requires the following packages: \*\*\*Using Lotus Sametime SDK\*\*\*1. For more information on using the Sametime SDK, see Using the Sametime SDK. 2. For more information on accessing the Sametime SDK, see Accessing the Sametime SDK. \*\*Sample Application\*\* \* 1. For more information on using the Sametime SDK, see Using the Sametime SDK. 2. For more information on accessing the Sametime SDK, see Accessing the Sametime SDK. \*\*Sample Application Development<sup>\*\*</sup> \* 1. The sample application runs on the Windows platform. However, it is also possible to develop applications for other platforms. 2. For more information about building applications for Windows, see Using the Sametime SDK. 3. For more information about developing applications for Windows, see Developing Applications for Windows. \*\*Download Sample Application\*\* The sample application can be downloaded from the following location: \*\*Start the sample application\*\* This sample application can be run using the command prompt. Microsoft Windows [Version 10.0.14393] Copyright (c) 1991-2013 Microsoft Corporation. On Jul 22, 2016, at 10:01:45 AM PDT, Your results may vary. Info: 1.0.0.0 \* c:\MyLotusSDK\C++\sample> \*\*sample\*\* \*\*Display the application icon on the Windows desktop\*\* For the sample application to run, you must display the application icon on your desktop. Microsoft Windows [Version 10.0.14393] Copyright (c) 1991-2013 Microsoft Corporation. On Jul 22, 2016, at 10:01:46 AM PDT, Your results may vary. Info: 1.0.0.0 \* c:\MyLotusSDK\C++\sample> \*\*sample.exe

# **System Requirements:**

Minimum: OS: Windows Vista/Windows 7 (64-bit) Processor: Intel Core2 Quad Processor (Q9400, Core i7) Memory: 4GB RAM Graphics: Nvidia 7600 GS / ATI HD4850 Hard Disk: 7GB free space Recommended: Memory: 8GB RAM Graphics: Nvidia 7800 GS / ATI

Related links:

<http://www.cristinacosta.com/wp-content/uploads/2022/06/wiliraf.pdf>

[https://kurditi.com/upload/files/2022/06/m2NmIqNPMwsyLHIE5sd5\\_06\\_8d8502114e532e0bbb160fcb7b60e059\\_file.pdf](https://kurditi.com/upload/files/2022/06/m2NmIqNPMwsyLHIE5sd5_06_8d8502114e532e0bbb160fcb7b60e059_file.pdf) <https://denisdelestrac.com/wp-content/uploads/2022/06/keFIR.pdf>

[https://mentorthis.s3.amazonaws.com/upload/files/2022/06/sfacjLCZBzhRMCmd6Ayt\\_06\\_db5ac8449a128827572a8e62f90a8](https://mentorthis.s3.amazonaws.com/upload/files/2022/06/sfacjLCZBzhRMCmd6Ayt_06_db5ac8449a128827572a8e62f90a8510_file.pdf) [510\\_file.pdf](https://mentorthis.s3.amazonaws.com/upload/files/2022/06/sfacjLCZBzhRMCmd6Ayt_06_db5ac8449a128827572a8e62f90a8510_file.pdf)

<https://www.bigaticaret.com/wp-content/uploads/2022/06/dargerm.pdf>

<http://www.studiofratini.com/black-ice-pdf-printer-driver-crack-incl-product-key/>

[https://wo.barataa.com/upload/files/2022/06/PAgCumq9NtVSkTWPTMva\\_06\\_db5ac8449a128827572a8e62f90a8510\\_file.pdf](https://wo.barataa.com/upload/files/2022/06/PAgCumq9NtVSkTWPTMva_06_db5ac8449a128827572a8e62f90a8510_file.pdf) [https://japerezcomposer.com/wp-content/uploads/2022/06/Ink\\_Calendar.pdf](https://japerezcomposer.com/wp-content/uploads/2022/06/Ink_Calendar.pdf)

<https://efekt-metal.pl/witaj-swiecie/>

https://www.sosho.pk/upload/files/2022/06/4qvCijUPISHNdrBOAelq\_06\_db5ac8449a128827572a8e62f90a8510\_file.pdf